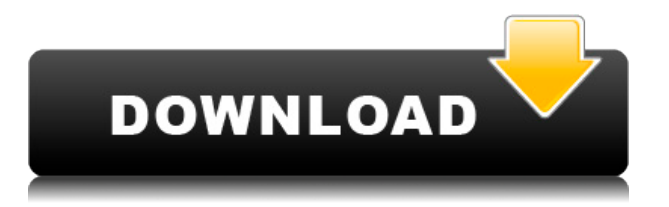

Como una de las mejores alternativas de código abierto de AutoCAD, muchos arquitectos e ingenieros utilizan el programa de software de diseño FreeCAD para crear excelentes dibujos de una manera rentable y flexible. **El software FreeCAD de código abierto se puede descargar y usar gratis en una sola computadora.** Hay una versión gratuita de este software. Mucha gente piensa que no vale la pena usarlo porque la versión paga es una muy buena opción. Bueno, la versión paga cuesta solo \$ 59. Pero para estudiantes y profesionales, puede probar la versión de prueba gratuita. Pero esta versión no es la mejor para su proyecto. Puede leer el tutorial en línea para obtener más información sobre la herramienta. Los beneficios de usar la aplicación CAD son infinitos. Cuando se trata de dibujo, diseño o edición rápidos en 2D y 3D, eche un vistazo al paquete y las herramientas que se incluyen. Con la versión de prueba gratuita, puede tener una idea de cómo funciona la aplicación y puede seleccionar qué programas desea usar para realizar su proyecto. Además, si es nuevo en el software, la versión de prueba gratuita le permitirá explorar la aplicación, familiarizarse con los conceptos básicos y tal vez incluso despertar su curiosidad por comprar. AutoCAD es una compleja herramienta multiplataforma de dibujo, diseño y aplicación comercial en 2D que muchas personas utilizan para crear dibujos, modelos y dibujos en 2D o 3D. Es el software más rápido y estándar de la industria para crear dibujos, en particular a partir de información en papel. Puede usarlo para una amplia variedad de propósitos, que incluyen:

- Diseño y dibujo de chapa,
- Diseño eléctrico/de tuberías,
- Diseño de barcos,
- Interiores,

• Prototipado rápido. **poladroid** es una solución receptiva, minimalista y de código abierto que puede usar para dibujar en 2D y modelar en 3D. Tienes que comprar este software CAD 3D para tener acceso a sus muchas funciones. Tiene una función de arrastrar y soltar, lo que le facilita comenzar a usar este software.Además de eso, ofrece una amplia variedad de complementos y extensiones que permiten a los usuarios personalizar este programa según sus requisitos. Hasta ahora, hemos visto que Poladroid es el mejor software de CAD, debido a su bajo precio, excelentes funciones y calidad general. Pero la mejor parte es que puede usarlo sin costo para aprender a usarlo y convertirse en un experto en muy poco tiempo.

## **Descarga gratis AutoCAD Clave de licencia gratuita Activador [32|64bit] 2023**

**Descripción:** En este curso, se le presentará la comprensión conceptual de AutoCAD LT, aprenderá sus controles y cómo dominarlos. También se le presentará la creación y edición de dibujos básicos para sus futuros proyectos de diseño. La especificación actual de DXF está integrada en el sistema de ayuda de AutoCAD y los productos de AutoDesk relacionados. A partir de 2022, esta información se encuentra navegando a través de un grupo de páginas web desde uno de dos puntos de partida: Acerca del formato DXF de AutoCAD 2022 y Acerca de los archivos ASCII DXF de AutoCAD 2022. Consulte Referencias de DXF en AutoDesk Developer Network para obtener documentación, principalmente como Documentos PDF, desde la versión 12 en 1994. Las descripciones de dos versiones anteriores, las versiones 10 y 12, están disponibles en Especificaciones de geometría 3D, un recurso compilado en la década de 1990 por Martin Reddy. **Descripción:** Una introducción al diseño asistido por computadora (CAD) diseñada para familiarizar al estudiante con la naturaleza fundamental del diseño asistido por computadora y los comandos operativos básicos. Los estudiantes aprenderán a usar una versión actual de AutoCAD para preparar dibujos bidimensionales para arquitectura, diseño de interiores, ingeniería y gestión de la construcción. (1 conferencia, 3 horas de laboratorio) SUNY GEN ED -n/a; NCC GEN ED -n/a Ofrecido: otoño, primavera, verano 8.

En las siguientes páginas, busque ejemplos de los principales elementos de AutoCAD y aprenda cómo están organizados. (En las siguientes páginas, busque ejemplos de los principales elementos de AutoCAD y aprenda cómo están organizados. (En las siguientes páginas, busque ejemplos de los principales elementos de AutoCAD y aprenda cómo están organizados. (En las siguientes páginas, busque ejemplos de los elementos principales de AutoCAD y aprenda cómo están organizados (en las siguientes páginas, busque ejemplos de los elementos principales de AutoCAD y aprenda cómo están organizados).(En las siguientes páginas, busque ejemplos de los principales elementos de AutoCAD y aprenda cómo están organizados. (En las siguientes páginas, busque ejemplos de los principales elementos de AutoCAD y aprenda cómo están organizados. (En las siguientes páginas, busque ejemplos de los elementos principales de AutoCAD y aprenda cómo están organizados. (En las páginas siguientes, busque ejemplos de los elementos principales de AutoCAD y aprenda cómo están organizados. (En las páginas siguientes, busque ejemplos de los elementos principales de AutoCAD y aprenda cómo están organizados (en las páginas siguientes, busque ejemplos de los elementos principales de AutoCAD y aprenda cómo están organizados. (En las páginas siguientes, busque ejemplos de los elementos principales elementos de AutoCAD y aprenda cómo están organizados. (En las páginas siguientes, busque ejemplos de los elementos principales de AutoCAD y aprenda cómo están organizados. (En las páginas siguientes, busque ejemplos de los elementos principales de AutoCAD, y aprender cómo están organizados. ( En las siguientes páginas, busque ejemplos de los principales elementos de AutoCAD y aprenda cómo están organizados. (En las siguientes páginas, busque ejemplos de los principales elementos de AutoCAD y aprenda cómo están organizados. (En las siguientes páginas, busque ejemplos de los principales elementos de AutoCAD y aprenda cómo están organizados. (En las siguientes páginas, busque ejemplos de los elementos principales de AutoCAD y aprenda cómo están organizados. (En las páginas siguientes, busque ejemplos de los elementos principales de AutoCAD y aprenda cómo están organizados. (En las páginas siguientes, busque ejemplos de los elementos principales de AutoCAD y aprenda cómo están organizados (en las páginas siguientes, busque ejemplos de los elementos principales de AutoCAD y aprenda cómo están organizados. (En las páginas siguientes, busque ejemplos de los elementos principales elementos de AutoCAD y aprender cómo están organizados.(En las siguientes páginas, busque ejemplos de los principales elementos de AutoCAD y aprenda cómo están organizados. (En las siguientes páginas, busque ejemplos de los principales elementos de AutoCAD y aprenda cómo están organizados. (En las siguientes páginas, busque ejemplos de los elementos principales de AutoCAD y aprenda cómo están organizados. (En las páginas siguientes, busque ejemplos de los elementos principales de AutoCAD y aprenda cómo están organizados. (En las páginas siguientes, busque ejemplos de los elementos principales de AutoCAD y aprenda cómo están organizados (en las páginas siguientes, busque ejemplos de los elementos principales de AutoCAD y aprenda cómo están organizados. (En las páginas siguientes, busque ejemplos de los elementos principales elementos de AutoCAD y aprenda cómo están organizados (en las páginas siguientes, busque ejemplos de los elementos principales de AutoCAD y aprenda cómo están organizados). f1950dbe18

## **Descarga gratis AutoCAD Clave de licencia gratuita 64 Bits 2023**

**3. ¿Qué tan diferente es la interfaz de Autocad?** Me gusta dibujar en Illustrator, porque me gusta la estructura de "jerarquía" o "tipo árbol" de mis dibujos, pero las versiones anteriores de AC requerían que aprendiera a usar un mouse y una interfaz de usuario diferente. Me gusta más cuando el software te permite ver todas las opciones al mismo tiempo. La interfaz de Autocad es un poco más complicada. ¿Tengo que aprender una interfaz de usuario completamente nueva? ¿O me acostumbraré a la anterior o puedo aprender a usar la nueva interfaz? **5. ¿Qué tan bien aprende CAD una persona con conocimientos de computación?** Siempre siento que estoy atrasado cuando empiezo a usar el software CAD. Parece que nunca aprendo tan rápido como otros usuarios de CAD. Simplemente me cuesta ver lo que tengo que hacer en el flujo de trabajo. Solo quiero recordar los comandos y cómo hacer cada paso sin tener que consultar el manual. Pensé que la nueva interfaz sería mucho más fácil ya que uso Autocad para otras cosas. Agradecería algunos comentarios. Si está buscando aprender a usar AutoCAD, querrá familiarizarse con sus capacidades y también ver para qué tipo de trabajos es adecuado. Al igual que SketchUp, un programa de diseño CAD 2D es el primer paso antes de abordar un programa CAD 3D. La mayor ventaja de usar un programa de diseño CAD en 2D es que te haces una idea de lo que vas a diseñar y puedes ver cómo encajan las diferentes piezas. También es una excelente manera de familiarizarse con las diversas herramientas del programa. Cuando desee aprender AutoCAD, debe considerar la estructura de las estructuras de datos utilizadas por AutoCAD. Hay dos estructuras de datos que necesita aprender para aprender AutoCAD. El primero es el dibujo y el segundo es el comando.

descargar programa autocad land 2009 gratis descargar autocad en linux como descargar autocad para linux descargar autocad para linux autocad lt descargar full descargar autocad lt mac descargar autocad lt portable descargar autocad lt prueba como descargar autocad lt descargar autocad lt 2012

Pregúntele a cualquier entusiasta de CAD y le dirá que es muy difícil aprender las complicadas características y funciones de AutoCAD. Esto también significa que aprender a usar el programa puede tomar algún tiempo para acostumbrarse. Por lo tanto, incluso si es un diseñador entusiasta con habilidades que podría haber adquirido a través de otros métodos de enseñanza, aún necesitará aprender sobre los detalles de esta tecnología. Aunque AutoCAD es, de hecho, considerado un programa de dibujo fácil de aprender, aún es mejor practicar y aprender a usar las muchas herramientas de AutoCAD primero en un programa de certificación CAD. Esto le ayudará a aprender a utilizar el software de la forma más adecuada. Después de llegar al final de esta guía básica de AutoCAD, probablemente haya llegado a la aterradora conclusión de que aprender a usar AutoCAD será un proceso largo y desafiante. Si ese es el caso, no eres *enteramente* equivocado. Los principiantes pueden encontrar que AutoCAD es extremadamente difícil para comenzar, desde su interfaz hasta su amplia variedad de herramientas e incluso sus sistemas de dimensiones. Esto es sin siquiera mencionar los cientos de atajos de comandos y teclas de acceso rápido que es posible que deba memorizar. A pesar de los muchos pasos exigentes que debe seguir para dominar AutoCAD, sin embargo, es importante **no** rendirse. Si está comenzando con AutoCAD, recuerde que no es imposible. Con la orientación y la capacitación adecuadas de un instructor calificado, puede comenzar su nueva carrera como técnico de CAD con confianza. Dominar la curva de aprendizaje de AutoCAD no es difícil ni imposible. Supongo que si todavía está leyendo este artículo, está buscando una forma rápida de comenzar a aprender AutoCAD. Si este es el caso, debe seguir leyendo este artículo sobre los comandos básicos de AutoCAD. Antes de comenzar a usar AutoCAD, debe conocer los conceptos básicos y trabajar para practicarlos. Esta es la clave para aprender AutoCAD en poco tiempo y **no sera nada dificil**.

Si crees que AutoCAD es complicado de aprender, acertarás. No es necesario ser bueno en matemáticas para aprender a usar AutoCAD. Se convertirá en una segunda naturaleza para ti después de un tiempo. Cuanto más lo uses, más fácil será crear gráficos y también mejorarás. **3. ¿Puedo dar acceso a los empleados regulares a una versión de AutoCAD?** Sin esto sería demasiado difícil de entender para ellos. Actualmente usamos PC-AutoCAD que ha sido personalizado para nuestro proceso comercial. Hasta donde yo sé, esta es la única forma de hacerlo. **6. ¿AutoCAD necesitará capacitación si tengo una versión diferente de AutoCAD?** Tengo que poder trabajar con todos nuestros archivos de los últimos 30 años. Ha sido muy difícil para nosotros tener un conjunto consistente de documentos durante los últimos 30 años. **7. ¿Hay alguna otra pregunta que no haya hecho?** Sí, hay literalmente miles de preguntas. Sin embargo, confío en que veremos a la comunidad poner a disposición más foros, artículos de procedimientos, materiales educativos para AutoCAD y cualquier otra cosa que nos ayude a aprender este software. La gran parte de ser un usuario de una pequeña empresa es que realmente podemos influir en cómo y qué necesitamos aprender para hacer nuestro trabajo. Cualquiera que haya oído hablar del programa antes de usarlo podría pensar que va a ser un proceso de aprendizaje difícil para obtener los conceptos básicos. Es posible que desee consultar la versión gratuita en línea de AutoCAD. Para aprender a usar el programa, debe comprender las características y funciones de AutoCAD. Aquí hay algunos consejos: Creo que necesitarás dedicar muchas horas a aprender AutoCAD si quieres ser un usuario profesional. Hay muchos cursos disponibles en línea. Sin embargo, hay límites en cuanto a cuánto puede aprender en una semana. La mayoría de estos cursos son demasiado básicos. Primero debe aprender los conceptos básicos antes de obtener el conocimiento práctico del programa.

## <https://techplanet.today/post/autodesk-descargar-autocad-para-estudiantes> <https://techplanet.today/post/softonic-descargar-autocad-2012-gratis>

Si desea aprender Autocad, las clases de video en línea, como los videos de capacitación de Autocad de Ryo Joseph, son un excelente lugar para comenzar. Trabajar con un mentor que conoce el software y puede brindar orientación en tiempo real es una excelente manera de aprovechar al máximo los recursos que tiene disponibles. CAD significa software de diseño asistido por computadora. Se utiliza para crear modelos que mostrarán el potencial futuro de una estructura dada. Aquellos que quieran probar suerte con el modelado arquitectónico pueden elegir fácilmente AutoCAD. Es un software muy fácil de aprender, pero puede resultar difícil de usar en el sentido de que hay demasiados comandos para recordar. AutoCAD tiene muchas habilidades que no se pueden enseñar durante la clase. Siempre hay una curva de aprendizaje. Podemos asesorarlo si no comprende algunos de los conceptos básicos de AutoCAD. ¡Además de todo lo anterior, el software se puede descargar de forma gratuita! Es fácil de usar y la mayoría de las funciones son de uso gratuito. Sin embargo, algunas de las características clave cuestan dinero. AutoCAD es un programa muy útil que se utiliza para diseñar varios productos. También se usa para hacer gráficos o resolver un problema en una imagen. Para ser un mejor usuario de este programa, debe aprender todas las funciones que tiene y las técnicas utilizadas para usarlo. Dado que AutoCAD es una aplicación vectorial, no tendrá que preocuparse por guardar un archivo. El diseño que crea en el software puede aparecer automáticamente como un producto terminado en la pantalla. AutoCAD está diseñado para ayudar a los usuarios a mantener los estándares profesionales de forma predeterminada. Si bien el software tiene una curva de aprendizaje alta, es una herramienta vital para cualquier diseñador. La mejor manera de aprender AutoCAD es leer los manuales y ver videos. Pasará algún tiempo antes de que empiece a utilizar todas las funciones y características del software. No lea el manual al principio. Tu tiempo es valioso. Vaya a los foros en línea para pedir ayuda.

[e-de-serie-3264bit-ultima-versin-2022-En-Espaol.pdf](https://www.stayza.com/wp-content/uploads/2022/12/AutoCAD-Descargar-Parche-con-clave-de-serie-3264bit-ultima-versin-2022-En-Espaol.pdf) <https://beliketheheadland.com/wp-content/uploads/2022/12/zakauty.pdf> <http://goldenblogging.com/?p=483> <https://crueltyfreemodels.com/wp-content/uploads/2022/12/AutoCAD-1.pdf> [https://ku6.nl/wp-content/uploads/2022/12/AutoCAD-Con-cdigo-de-activacin-Windows-NUe](https://ku6.nl/wp-content/uploads/2022/12/AutoCAD-Con-cdigo-de-activacin-Windows-NUevo-2022-En-Espaol.pdf) [vo-2022-En-Espaol.pdf](https://ku6.nl/wp-content/uploads/2022/12/AutoCAD-Con-cdigo-de-activacin-Windows-NUevo-2022-En-Espaol.pdf) <http://arnoldrender.ru/wp-content/uploads/2022/12/jankae.pdf> [https://knowledgepedia.in/descarga-gratis-autocad-20-1-torrente-for-windows-ultima-versi](https://knowledgepedia.in/descarga-gratis-autocad-20-1-torrente-for-windows-ultima-version-2023-espanol/) [on-2023-espanol/](https://knowledgepedia.in/descarga-gratis-autocad-20-1-torrente-for-windows-ultima-version-2023-espanol/) <https://ji-soo.com/wp-content/uploads/2022/12/remqua.pdf> [https://ariran.ir/wp-content/uploads/2022/12/AutoCAD-Clave-de-licencia-X64-ultima-versin-](https://ariran.ir/wp-content/uploads/2022/12/AutoCAD-Clave-de-licencia-X64-ultima-versin-2023.pdf)[2023.pdf](https://ariran.ir/wp-content/uploads/2022/12/AutoCAD-Clave-de-licencia-X64-ultima-versin-2023.pdf) <https://www.hairbylush.com/wp-content/uploads/2022/12/AutoCAD-3.pdf> <http://naturopathworld.com/?p=24101> <https://catalinaislandseaplane.com/wp-content/uploads/2022/12/AutoCAD-2.pdf> <https://www.riobrasilword.com/wp-content/uploads/2022/12/taiind.pdf> <http://masterarena-league.com/wp-content/uploads/2022/12/glymele.pdf> [https://www.ocacp.com/wp-content/uploads/2022/12/AutoCAD-Clave-de-producto-Con-Key](https://www.ocacp.com/wp-content/uploads/2022/12/AutoCAD-Clave-de-producto-Con-Keygen-actualizaDo-2023.pdf) [gen-actualizaDo-2023.pdf](https://www.ocacp.com/wp-content/uploads/2022/12/AutoCAD-Clave-de-producto-Con-Keygen-actualizaDo-2023.pdf) <http://www.sansagenceimmo.fr/wp-content/uploads/2022/12/dagzyg.pdf> <https://www.webcard.irish/wp-content/uploads/2022/12/zabyjaz.pdf> [http://www.lab20.it/2022/12/16/descargar-autocad-19-1-con-codigo-de-activacion-3264bit-](http://www.lab20.it/2022/12/16/descargar-autocad-19-1-con-codigo-de-activacion-3264bit-2022/)[2022/](http://www.lab20.it/2022/12/16/descargar-autocad-19-1-con-codigo-de-activacion-3264bit-2022/) <https://beautyprosnearme.com/wp-content/uploads/2022/12/dorpear.pdf>

Hay muchas habilidades que puede aprender para aplicar a AutoCAD. Primero, es una herramienta, por lo que es esencial que pueda usarla y comprender cómo funciona. Por lo tanto, debe comprender CAD como un todo. No es solo un pony de un solo truco, por lo que también debe aprender a hacer las otras cosas que puede hacer un programa CAD. Deberá aprender a trabajar con modelos, crear topologías, dimensionar sus dibujos y más. En lugar de aprender cada herramienta de AutoCAD una por una, es mejor comenzar con un tutorial paso a paso que lo guíe a través de todo el proceso de dibujo. Además de aprender cómo funcionan las diversas herramientas, también aprenderá a usarlas en un dibujo completo. Esto no solo le dará una buena comprensión de AutoCAD, sino que también le facilitará el aprendizaje posterior, al presentarle nuevas herramientas y características sin necesidad de estudiar el proceso detrás de ellas. Puede usar algunos tipos diferentes de tutoriales y videos en línea para aprender a usar AutoCAD. Algunos incluso son completamente gratuitos. Sin embargo, las cosas se complican si intenta aprender las funciones y herramientas básicas del software. La capacitación formal es una inversión, pero el costo puede ser muy bajo si puede organizarlo usted mismo. Puede encontrar cursos y presentaciones en línea de empresas que desean educar a los usuarios sobre cómo usar AutoCAD. Puede ver estas presentaciones y llevarlas con usted para ver lo que puede hacer. Aprenderá los conceptos básicos de AutoCAD, cómo navegar a través de las diversas aplicaciones y flujos de trabajo, y cómo completar los diseños más comunes. Si es nuevo en CAD, entonces esta es una excelente manera de comenzar, y con la capacitación de proveedores acreditados, no encontrará un mal instructor que le enseñe los conceptos básicos. Querrá aprender a usar AutoCAD antes de intentar dibujos más avanzados. Pero, en la mayoría de los casos, deberá comenzar con una introducción al software y pasar rápidamente a crear un pequeño dibujo.